1 /\* \*\*\*\*\*\*\*\*\*\*\*\*\*\*\*\*\*\*\*\*\*\*\*\*\*\*\*\*\*\*\*\*\*\*\*\*\*\*\*\*\*\*\*\*\*\*\*\*\*\*\*\*\*\*\*\*\*\*\*\*\*\*\*\*\*\*\*\*\*\*\*\*\*\*\*\* 2 3 4 5 6 7 8 9 10 11 12 13 14 15 16 17 18 19 20 21 22 23 24 25 26 27 28 29 30 31 32 33 34 35 36 37 38 39 40 41 42 CREATE SCHEMA lab10; 43 44 CREATE PROCEDURE lab10.string2\_sp @in\_string1 VARCHAR(50), 45 46 AS 47 BEGIN 48 49 50 51 52 CUNY ACE UPSKILLING: INTRODUCTION TO STRUCTURED QUERY LANGUAGE SF21JOB#2, 2021/11/08 to 2021/12/13 https://folvera.commons.gc.cuny.edu/?cat=30 \*\*\*\*\*\*\*\*\*\*\*\*\*\*\*\*\*\*\*\*\*\*\*\*\*\*\*\*\*\*\*\*\*\*\*\*\*\*\*\*\*\*\*\*\*\*\*\*\*\*\*\*\*\*\*\*\*\*\*\*\*\*\*\*\*\*\*\*\*\*\*\*\*\*\*\*\*\* SESSION #9 (2021/12/06): CREATING DATABASE OBJECTS 1. Parameters, user-defined functions and stored procedures \*\*\*\*\*\*\*\*\*\*\*\*\*\*\*\*\*\*\*\*\*\*\*\*\*\*\*\*\*\*\*\*\*\*\*\*\*\*\*\*\*\*\*\*\*\*\*\*\*\*\*\*\*\*\*\*\*\*\*\*\*\*\*\*\*\*\*\*\*\*\*\*\*\*\*\*\*\* 1. LAB #10 (Procedures) 1.1. Understanding that the following is the structure for a procedure (https://techonthenet.com/sql\_server/procedures.php) CREATE PROCEDURE procedure\_name [@input\_param data\_type] **AS** AS BEGIN [DECLARE @output\_param data\_type SET @output\_param = some\_value] executable\_code END; that we EXECUTE (EXEC) in order for it to run, EXEC procedure\_name [@input\_param] write a procedure `strings2\_sp` in schema `lab10` in database `ace` to concatenate two (2) strings with an empty space  $($   $)$  between the two strings. HINT: two (2) input parameters to produce one (1) output parameter with the minimal size of the sum of the sizes of the first input parameter and the second input parameter 1.2. To test that procedure `lab10.strings2 sp` works, execute the procedure passing first name and last name. HINT: EXEC procedure\_name(@in\_param1, @in\_param2) \*\*\*\*\*\*\*\*\*\*\*\*\*\*\*\*\*\*\*\*\*\*\*\*\*\*\*\*\*\*\*\*\*\*\*\*\*\*\*\*\*\*\*\*\*\*\*\*\*\*\*\*\*\*\*\*\*\*\*\*\*\*\*\*\*\*\*\*\*\*\*\*\*\*\* \*/ @in\_string2 VARCHAR(50) DECLARE @out\_string VARCHAR(101) -- to accept VARCHAR(50) for -- `@in\_string1`, VARCHAR(1) -- for a space + VARCHAR(50) -- for `@in string2` SET @out\_string = CONCAT (

E:\.etc\.BMCC\.ACE\.SQL\20211108.SF21JOB2\SF21JOB2\_20211206.sql 1

E:\.etc\.BMCC\.ACE\.SQL\20211108.SF21JOB2\SF21JOB2\_20211206.sql

53 @in\_string1, 54 55 @in\_string2 56 57 PRINT @out\_string 58 END; 59 60 61 62 1.3. Then we execute procedure `lab10.string2\_sp` passing two (2) values. 63 Passing more or fewer values will return an error. 64 Msg 201, Level 16, State 4, Procedure lab10.string2 sp, 65 66 Line 0 [Batch Start Line 53] 67 Procedure or function 'string2\_sp' expects parameter 68 '@in\_string2', which was not supplied. 69 70 71 EXEC lab10.string2\_sp 'John', 'Smith'; 72 73 75 2. LAB #11 (Functions) 2.1. Understanding that the following is the structure for a function 76 (https://techonthenet.com/sql\_server/functions.php) 77 78 79 CREATE FUNCTION funtion\_name (@input\_param data\_type)  $80<sub>0</sub>$ RETURNS data\_type 81 **AS** 82 **BEGIN** DECLARE @output\_param data\_type 83 84 SET @output\_param = some\_value 85 executable\_code 86 RETURN output\_param 87 END: 88 89 that affects a field or other value, 90 funtion\_name(field)  $91$ 92 write a function `strings2\_udf()` in schema `lab11` in database `ace` 93 to concatenate two (2) strings with an empty space (` `) between the  $94$ 95 two strings. 96 97 HINT: two (2) input parameters to produce one (1) output parameter 98 with the minimal size of the sum of the sizes of the first input 99 parameter and the second input parameter 100 101 2.2. To test that function `lab11.strings2\_udf()` works, write a query 102 calling all values from `AP1. ContactUpdates` using function 'lab11.strings2 udf()' on 'first name' and 'last name'. 103 104

```
E:\.etc\.BMCC\.ACE\.SQL\20211108.SF21JOB2\SF21JOB2_20211206.sql 3
```

```
105
106
107
108
CREATE SCHEMA lab11;
109
110
CREATE FUNCTION lab11.string2_udf (
111
112
113
114 RETURNS VARCHAR(101)
115
116
AS
117
BEGIN
118
119
120
121
122
123
124
125
126
127
128
END;
129
130
/* ****************************************************************************
131
132
133
134
135
136
137
138
139
SELECT lab11.string2_udf('John', 'Smith');
140
141
142
/* ****************************************************************************
143
144
145
146
147
CREATE SCHEMA lab12;
148
149
CREATE FUNCTION lab12.phones_udf (@in_phone VARCHAR(15))
150 RETURNS VARCHAR(15)
151
152
AS
153
BEGIN
154
155
156
              HINT: SELECT function_name(@in_param1, @in_param2)
      *************************************************************************** */
    @in_string1 VARCHAR(50),
       @in_string2 VARCHAR(50)
       )
                                                    -- same datatype and size as
                                                     -- `@out_string`, in this case
    DECLARE @out string VARCHAR(101) --- to accept VARCHAR(50) for
                                                     -- `@in_string1`, VARCHAR(1)
                                                      -- for a space + VARCHAR(50)
                                                     -- for `@in_string2`
    SET @out string = CONCAT (
           @in_string1,
          ي<br>ابا
           @in_string2
     \left( \begin{array}{c} \end{array} \right) RETURN @out_string
         2.3. Then we use function `lab11.string2_udf` passing two (2) values. Note
              that passing more or fewer values will return an error.
                         Msg 313, Level 16, State 2, Line 101
                         An insufficient number of arguments were supplied for the
                         procedure or function lab11.string2_udf.
      *************************************************************************** */
     3. In the example below, we make a function to dress up phone numbers as
         `(xxx) xxx-xxxx` in schema `lab12`.
       *************************************************************************** */
                                                    -- need to remember that a
                                                      -- function RETURNS a value
    DECLARE @out_phone VARCHAR(15)
    SET @out_phone = CASE -- `CASE` clause to check if
          WHEN @in_phone IS NOT NULL -- `CONCAT` needs to be run
```

```
E:\.etc\.BMCC\.ACE\.SQL\20211108.SF21JOB2\SF21JOB2_20211206.sql 4
```

```
157
158
159
160
161
162
163
164
165
166
167
168
169
170 END;
171
172
173
174
175
176
177
178
179
180
181
182
SELECT VendorID,
183
184
185
186
187
188
189
190
191
192
193
194
195
FROM SF21SQL1001.AP1.Vendors;
196
197
198
199
200
201
202
203
204
205
206
207
208
             OR \varnothingin phone \langle \rangle ''
            OR @in phone NOT LIKE ('%)*-%') -- checking for formatted phone
              THEN CONCAT (
                  '(',
                  LEFT(@in_phone, 3),
                  ') ',
                 SUBSTRING(@in_phone, 4, 3),
                  '-',
                 RIGHT(@in_phone, 4)
     ) ELSE @in_phone
          END -- ending/closing `CASE` clause
       RETURN @out_phone
                                                    -- ending/closing function
    /* ****************************************************************************
         3.1 Then we use function `lab11.string2_udf` passing two (2) values when
               querying `SF21SQL1001.AP1.Vendors`.
              Since accessing another objects in another database, you need to call
              the full name the function (`labs.lab11.string2_udf`) and/or the table
               (`SF21SQL1001.AP1.Vendors`) depending in which database you are in.
       *************************************************************************** */
       SF21SQL1001.AP1.Vendors.VendorName,
       labs.lab11.strings2_udf(SF21SQL1001.AP1.Vendors.VendorAddress1,
         SF21SQL1001.AP1.Vendors.VendorAddress2)
        AS VendorAddress, \qquad \qquad -- \quad 'labels.lab11.strings2_udf' -- on `VendorAddress1` and
                                                      -- `VendorAddress2`
       SF21SQL1001.AP1.Vendors.VendorCity,
       SF21SQL1001.AP1.Vendors.VendorState,
       SF21SQL1001.AP1.Vendors.VendorZipCode,
        labs.lab12.phones_udf(VendorPhone)
        AS VendorPhone AS VendorPhone 1998
                                                     -- `labs.lab12.phones udf`
    /* ****************************************************************************
      4. This marks the end of new material.
         4.1. As a developer, you should have a list of resources -- websites, books
              or people whom you can contact for help. The following is only a list
               of resources -- not a recommendation of goods and/or services.
              Analytics Vidhya (data science community)
              https://analyticsvidhya.com/
              Apache Spark - Unified Analytics Engine
```
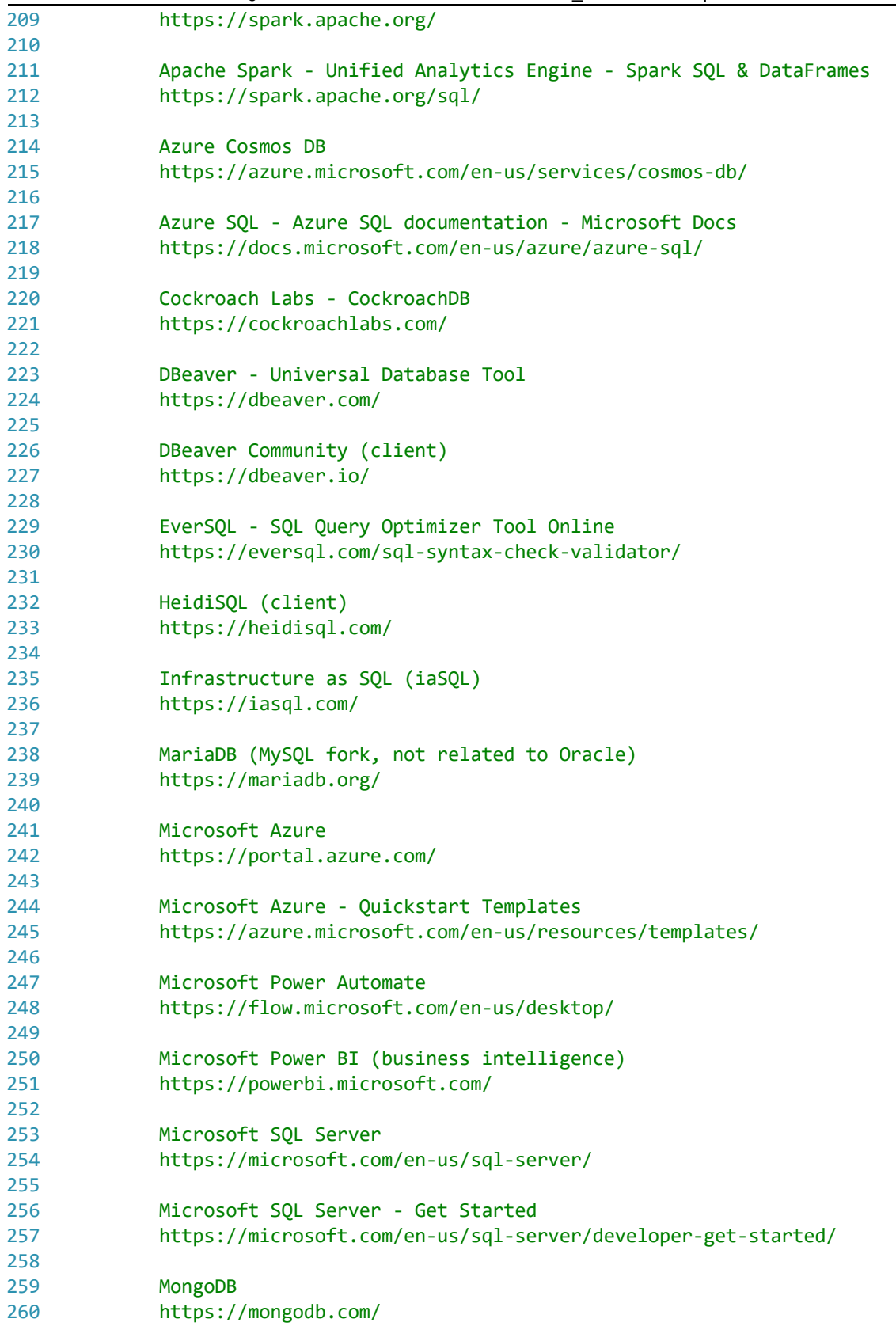

 $E:\text{etc.}$  BMCC\.ACE\.SQL\20211108.SF21J0B2\SF21J0B2\_20211206.sql<br>261

| 707 |                                                    |
|-----|----------------------------------------------------|
| 262 | MongoDB Blog                                       |
| 263 | https://mongodb.com/blog                           |
| 264 |                                                    |
| 265 | mycli (CLI MariaDB, MySQL & Percona)               |
| 266 | https://mycli.net/                                 |
| 267 |                                                    |
| 268 | MySQL (Oracle)                                     |
| 269 | https://mysql.com/                                 |
| 270 |                                                    |
| 271 | Oracle                                             |
| 272 | http://oracle.com/                                 |
| 273 |                                                    |
| 274 | phpMyAdmin (administration tool for MySQL/MariaDB) |
| 275 | https://phpmyadmin.net/                            |
| 276 |                                                    |
| 277 | Poor SQL (code formatter)                          |
| 278 | https://poorsql.com/                               |
| 279 |                                                    |
| 280 | PostgreSQL                                         |
| 281 | https://postgresql.org/                            |
| 282 |                                                    |
| 283 | Slack - codebar - sql                              |
| 284 | https://app.slack.com/client/T08CJBA82/CHPE04RU7   |
| 285 |                                                    |
| 286 | SQLite                                             |
| 287 | https://sqlite.org/                                |
| 288 |                                                    |
| 289 | SQLZ00                                             |
| 290 | https://sqlzoo.net/                                |
| 291 |                                                    |
| 292 | Tech on the Net - SQL Server                       |
| 293 | https://techonthenet.com/sql_server/               |
| 294 |                                                    |
| 295 | Vespa (big data AI, Oath/Yahoo)                    |
| 296 | http://vespa.ai/                                   |
| 297 |                                                    |
| 298 |                                                    |
| 299 | https://folvera.commons.gc.cuny.edu/?p=1061        |
| 300 |                                                    |